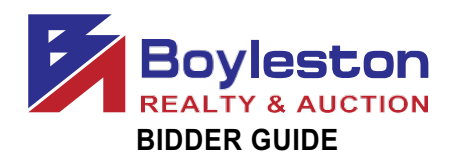

To enhance your bidding experience, the following information will be helpful to bidders in the online auction.

**LOCATION:** 3203 W. LA RUA ST. PENSACOLA FL 32505

 **PREVIEW:** Sunday, March 7, 2:00-5:00PM or by appointment with 24-hour notice.

**AUCTION CLOSES:** Tuesday, March 9, 6PM (Online Only Auction)

REGISTRATION: Bidders must register to receive a bidder number. On the catalog page, from the top tabs click Register to Bid Personal Property. You will be required to complete a form and enter your credit card information. A \$25 deposit verification will be placed on your card for a matter of days. THIS IS NOT A CHARGE AND IS NOT RETAINED BY BOYLESTON AUCTIONS. The \$25 verification will be removed from your account in several days, depending on your financial institution's policies.

BIDDER NUMBER: Upon completion of registration, you will receive your permanent Boyleston Auctions bidder number. Please do not register twice. Only one registration is permitted per customer. You may at anytime, update your bidder profile by clicking the Bidder Profile link on the catalog page in the blue tab bar at the top of the page.

DYNAMIC CLOSING: The closing time of an item is automatically extended an additional 5 minutes whenever a bid is placed within the last minutes of the item's closing time. Thus, if an item is setto close at 6:00PM, and a bidder places abidontheitemat 5:58PM,theitem'sclosingtimewillbeextendedto 6:03PM. If another bid is placed at 6:02PM, the item's closing time will be extended to 6:07PM, and so on. This continues until no further bid is placed on an item during the final 5-minute extension.

MAXBID FEATURE: Bidders can place a maximum bid price for any item in the auction. The software will bid for the bidder up to the bidder's maximum bid in the increments established for that price range. Increments are found at the bottom of the catalog page next to the REVIEW BIDS button.

OUTBID NOTICE: The system sends an email notice to bidders when a higher bid has been a placed on an item. This feature ENDS when the scheduled closing time for the auction begins.

REVIEW BIDS: To quickly review your bids and see if you have won you can utilize the "Review Bids" feature atthe bottom ofthepage.Submit yourbids on eachpagebefore advancingtothenextpageto ensureyourbidsarelogged.Whenlogging bids,besuretosubmitbidsatthebottomofthepagebefore advancing to the next page.

WINNING BIDDER NOTIFICATION: The winning bidder will receive a confirmation email at the close of the auction and will receive the Auction Purchase Agreement via DocuSign to electronically sign the purchase documents.

 DEPOSIT: An earnest money deposit in the amount of 10% of the sales price is required by the close of business on March 10, 2021. The deposit can be electronically remitted to the closing attorney, or delivered to the closing ' attorney's office.

BUUYER'S PREMIUM: A 10% buyer's premium is added to the final bid to establish the contract sales price.

If you have any questions or need assistance, call or text 850-393-1154.

Link to the catalog: https://www.boylestonrealty.com/cgi-bin/mmdetails.cgi?boyleston136

If you have real estate to sell, a business to liquidate or an estate to settle, call us TODAY!

Gina Boyleston, CAI, AMM | 850-393-1154 ginaboyleston@gmail.com BoylestonAuctions.com

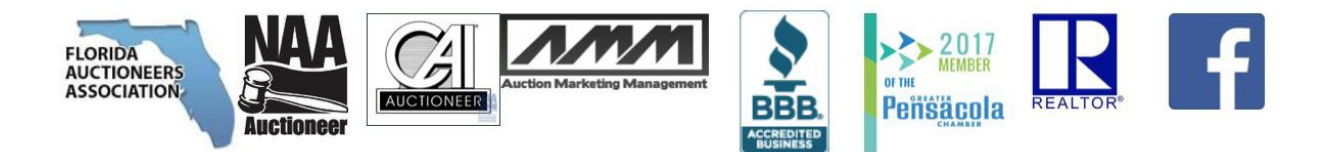